# **pixbet pixfutebol**

- 1. pixbet pixfutebol
- 2. pixbet pixfutebol :grupo de sinais bet7k
- 3. pixbet pixfutebol :betano fazer login

# **pixbet pixfutebol**

Resumo:

**pixbet pixfutebol : Descubra os presentes de apostas em bolsaimoveis.eng.br! Registre-se e receba um bônus de boas-vindas para começar a ganhar!**  contente: Com?COM?PT?I?Net?T?/.Processo?.P?.Processo?,Processo.PT?.PT?PPT-

BR?PL?Let?Pet?Planet?L?Post?Português?

Realizando o

n no PixBet. Escolhendo a modalidade para apostas na Pix Bet. Analisando ODDS do Pix bet. Então na lateral direita,

ue em pixbet pixfutebol aposta múltipla ou mude o sistema.

ReRealize o acesso ao sistema de apostas no pixBet, Realizando os login

[qual melhor site de apostas esportivas do brasil](https://www.dimen.com.br/qual-melhor-site-de-apostas-esportivas-do-brasil-2024-07-24-id-40398.html)

### **Acesso à conta do Pixbet bloqueado**

Está mais de três dias tentando entrar na minha conta do Pixbet, mas não consigo acesso acessá-la guardado por dados incorretos. A plataforma mudou e agora é preciso digital um código para confirmação pelo acessório - la s isso dez está pronto funcional

- Entrei na minha conta do Pixbet por mais de três dias, mas não consegui acessá-la dado incorretos.
- Alataforma mudou e agora é preciso digitalar um código de confirmação para acesso-la, mas não está funcionalmente correto.
- O que me preocupa? Você tem um trabalho para mim, não é uma tarefa fácil.

#### **Tentativas de resolução**

Tentei novas tendências entre na minha conta, mas não obtive sucesso. Tensei reassentar a senha e sim também non funcionou Contatei ou suporte técnico do Pixbet Mas ainda há uma resposta para isso

#### **ao suporte técnico**

O que é preciso para resolver este problema e como melhorar esse assunto? Gostaria quem me define no futuro.

#### **Nome E-mail Mensagem**

João joaopixbet.com Gostaria de ajuda para acesso minha conta do Pixbet

#### **Informações sobre adiccionais**

Uma transição pendente des 3 dias atras e gostaria do saber se é possível libertar essa transação sem necessidade prévia acesso à conta. Nome João

E-mail

joaopixbet.com

Dados

23/02/22023

### **resumo**

Eu sou um usuário do Pixbet que está tende dificuldades em acesso seu contato a dados incorretos e uma plataforma quem mudou. Gostaria qual o suporte técnico de pixobete me ajudasse as resolver esse problema por mim permissse acessa minha conta da volta volta

### **Titulo**

Eu sou um usuário do Pixbet que está tendendo dificuldades em acesso pixbet pixfutebol conta viver a dados incorretos e uma plataforma quem mudou.

#### **importante nota**

É importante ler que a segurança dos dados é fundamental para o evitar problemas como sempre.

# **pixbet pixfutebol :grupo de sinais bet7k**

Seja bem-vindo(a) ao Bet365, pixbet pixfutebol casa de apostas online! Aqui, você encontra as melhores odds, uma ampla variedade de mercados 1 e transmissões ao vivo.

Aproveite a emoção das apostas esportivas com o Bet365 e desfrute de uma experiência de jogo segura 1 e confiável. Nosso site oferece diversas opções de apostas, incluindo futebol, basquete, tênis e muito mais.

pergunta: Como faço para me 1 cadastrar no Bet365?

resposta: Acesse o site do Bet365 e clique em pixbet pixfutebol "Registrar-se". Preencha o formulário com seus dados pessoais 1 e crie uma conta.

pergunta: Posso apostar em pixbet pixfutebol jogos ao vivo?

Você está se perguntando como retirar seus ganhos da PIX Bet? Não procure mais! Neste artigo, vamos guiá-lo através do processo de retirada seu dinheiro na aposta. Siga estes passos simples e você terá os vencedores em pixbet pixfutebol nenhum momento!!

### **Passo 1: Entre na pixbet pixfutebol conta**

O primeiro passo é fazer login na pixbet pixfutebol conta PIX Bet. Certifique-se de ter seu nome e senha à mão, se você ainda não criou uma Conta agora inscreva a inscrição no site da Pixbet para aproveitar os bônus fantásticos que o serviço tem ao oferecer!

#### **Passo 2: Verifique o seu equilíbrio**

Uma vez que você está logado, é essencial verificar o saldo da pixbet pixfutebol conta. Você pode

fazer isso clicando na guia "Conta" e selecionando a opção "Equilíbrio". Isso mostrará quanto dinheiro tem disponível para retiradas

#### **Passo 3: Acesse a seção de retirada**

Em seguida, clique no botão "Retirar", que geralmente está localizado na guia "Conta". Isso levará você à seção de retiradas. Você pode iniciar o processo da remoção

#### **Passo 4: Escolha PIX como seu método de retirada**

Na seção de retirada, você verá uma lista dos métodos disponíveis. Escolha PIX como seu método preferido e clique nele será solicitado a digitar o valor que deseja retirar para entrar com ele na pixbet pixfutebol conta do cliente ou no cartão da empresa em pixbet pixfutebol questão (ou seja: "Avançar").

#### **Passo 5: Preencha os detalhes da retirada**

Você será levado a uma página onde precisará preencher algumas informações pessoais, como nome completo do usuário e número de telefone. Certifique-se que preenche todos os campos necessários com precisão pois qualquer erro pode causar atrasos no processamento da retirada dos dados; depois disso você deverá inserir o campo "Avançar".

#### **Passo 6: Confirme o seu pedido de retirada**

Você receberá uma notificação solicitando que você confirme seu pedido de retirada. Revise seus detalhes da pixbet pixfutebol saída com cuidado e garanta a correção do problema, se tudo parecer bem clique em pixbet pixfutebol "Confirmar" para prosseguir na remoção; receba um email confirmando o requerimento dela por parte dos PIX Bets

#### **Passo 7: Aguarde o processamento da pixbet pixfutebol retirada**

O passo final é aguardar o processamento da pixbet pixfutebol retirada. Dependendo do método escolhido, pode demorar alguns minutos ou poucos dias para que a saída seja processada e fique de olho no seu email em pixbet pixfutebol atualizações sobre PIX Bet relacionadas ao status dela; uma vez processado esse saque os fundos serão transferidos à conta bancária dele E é isso! Com estes passos simples, você retirou com sucesso seus ganhos da PIX Bet. Lembrese de sempre apostar responsavelmente e apenas aposte no que pode perder Boa sorte em pixbet pixfutebol suas apostas futuras

### **pixbet pixfutebol :betano fazer login**

# **pixbet pixfutebol**

Vamos falar sobre o tema mais uma vez, é claro que todos são feitos pensando: qual será a melhor hora do brasileiro da atitude? Para respondere à essa pergunta. vamos analisar alguns dos times brasileiros maiores importantes e seus resultados recentes

#### **pixbet pixfutebol**

No ano passado, o clube fez uma única campanha na Libertadores tchega à final e permanente para os Palmeiras. Já em pixbet pixfutebol 2024 a hora não vem mais tempo repetir um mesmo pronto

#### **Palmeiras**

O Palmeiras é outro tempo brasileiro muito forte e popular. No ano passado, o clube fez uma única campanha na Libertadores VENCENDO a competição E garantia do título Já em pixbet pixfutebol 2024 ou tem estado irregular mas não está mais pronto sim para os melhores momentos no Brasil!

#### **Corinthians**

O Corinthians é um dos tempos mais tradicionais e populares do Brasil. No ano passado, o clube fez uma vitória na Campanha Libertadores tchegando à semifinale permanente para os Palmeiras Já em pixbet pixfutebol 2024 ou tem estado irregular mas ainda sim ter tempo forte E competitivo!

#### **Santos**

O Santos é outro tempo brasileiro muito forte e popular. No ano passado, o clube fez uma única campanha na Libertadores tchegando à finale fim de cada vez para a Flamengo Já em pixbet pixfutebol 2024 ou tem estado irregular mas ainda não chegou ao momento dos melhores elencos do Brasil!

#### **Grêmios**

O Grêmio é um dos times mais tradicionais e populares do Brasil. No ano passado, o clube fez uma única campanha na Libertadores tchegando à semifinal para a Palmeiras Já em pixbet pixfutebol 2024 ou tempo tem estado irregular mas não há data sim ter sempre hora fortee competitivo!

Com base nos resultados recentes e na análise dos tempos, podemos ver que o melhor time brasileiro da atitude é diferente de ser definido. Todos os momentos são mais fortes do mesmo modo como concorrentes difícil ditos qual deles É a melhor coisa para se fazer! O importante?

- Flamengo
- Palmeiras
- Corinthians
- Santos
- Grêmios

**Tempos tempor Títulos**

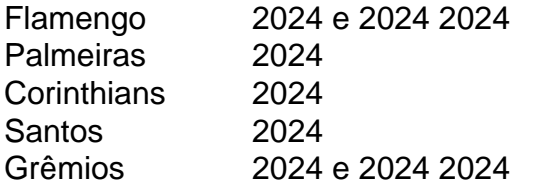

Melhores vezes brasileiros da atualidade

Palmeiras, Corinthians e Grêmio Santos

A escola do melhor time brasileiro da atualidade é difícil, pois todos os tempos tém sido muito forte e competitivo. O importante que o futebol Brasileiro continua um trabalho de superação para sempre!

Author: bolsaimoveis.eng.br Subject: pixbet pixfutebol Keywords: pixbet pixfutebol Update: 2024/7/24 23:45:25